Subject: Over Commited vs actual memory Posted by [Mark Johanson](https://new-forum.openvz.org/index.php?t=usrinfo&id=5330) on Tue, 28 Aug 2012 00:01:44 GMT [View Forum Message](https://new-forum.openvz.org/index.php?t=rview&th=11081&goto=47697#msg_47697) <> [Reply to Message](https://new-forum.openvz.org/index.php?t=post&reply_to=47697)

Trying to figure out an easy way to determine what the memory limits actually are at vs what free says they are on the openvz node.

For example server has 20G of actual ram but over committed for say 40G (using round numbers for easier math). With x vm's over varying memory sizes, I'm curious what the actual memory usage is of that 40G for monitoring to determine when new nodes need to be setup, etc...

Any suggestions on how to find that?

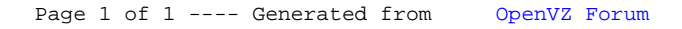